## **Releasenotes OWB versie 1.14**

## **OpenWave-DATABASE 3.1.17**

## **Belangrijkste features in deze release**:

- Export/import
- Energie verbruikcategorie flex
- Bezwaar/beroep toegevoegd aan takenlijst
- Koppelen van controlefrequentie via branche aan (hoofd) sbi
- Advies als zelfstandige zaak met stuf.zaak/dms koppeling
- Stuf/zaak dms stuurgegevens en credentials nu per gemeente instelbaar
- Compartimentering afgerond voor gebruikers met o.a. satellite per compartiment
- Interne kaart koppelbaar aan open-wave rapportages (via wfs-geoserver)
- Track & Trace operationeel
- Stallen en staldelen

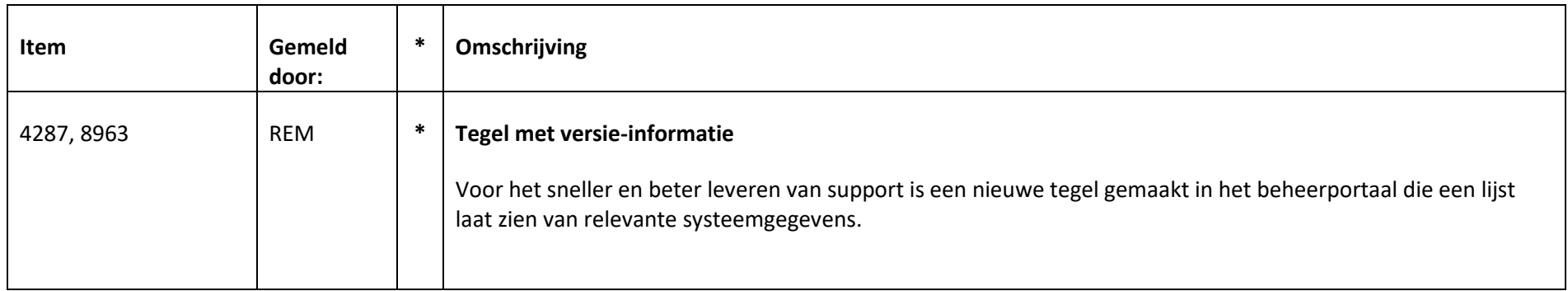

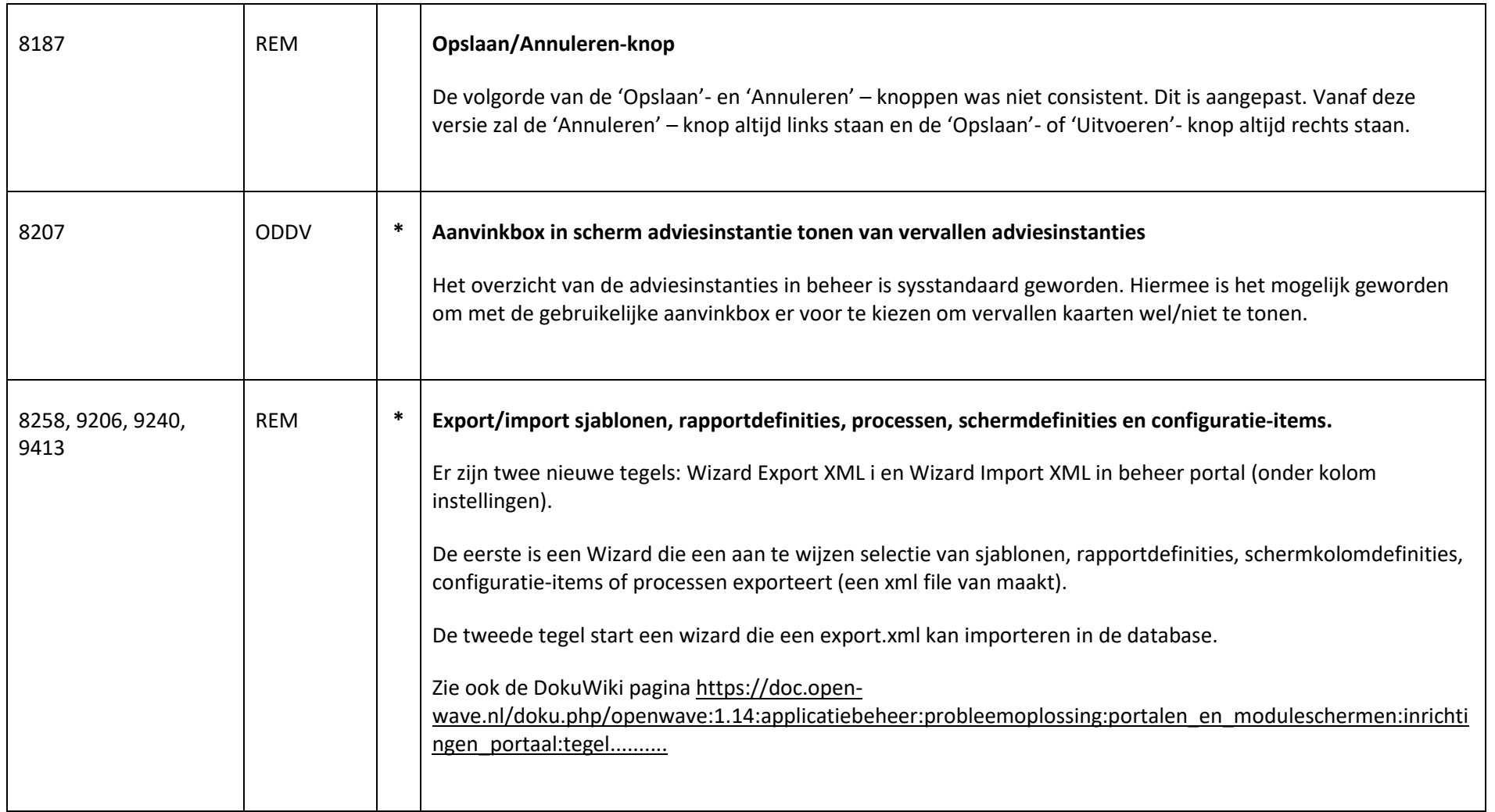

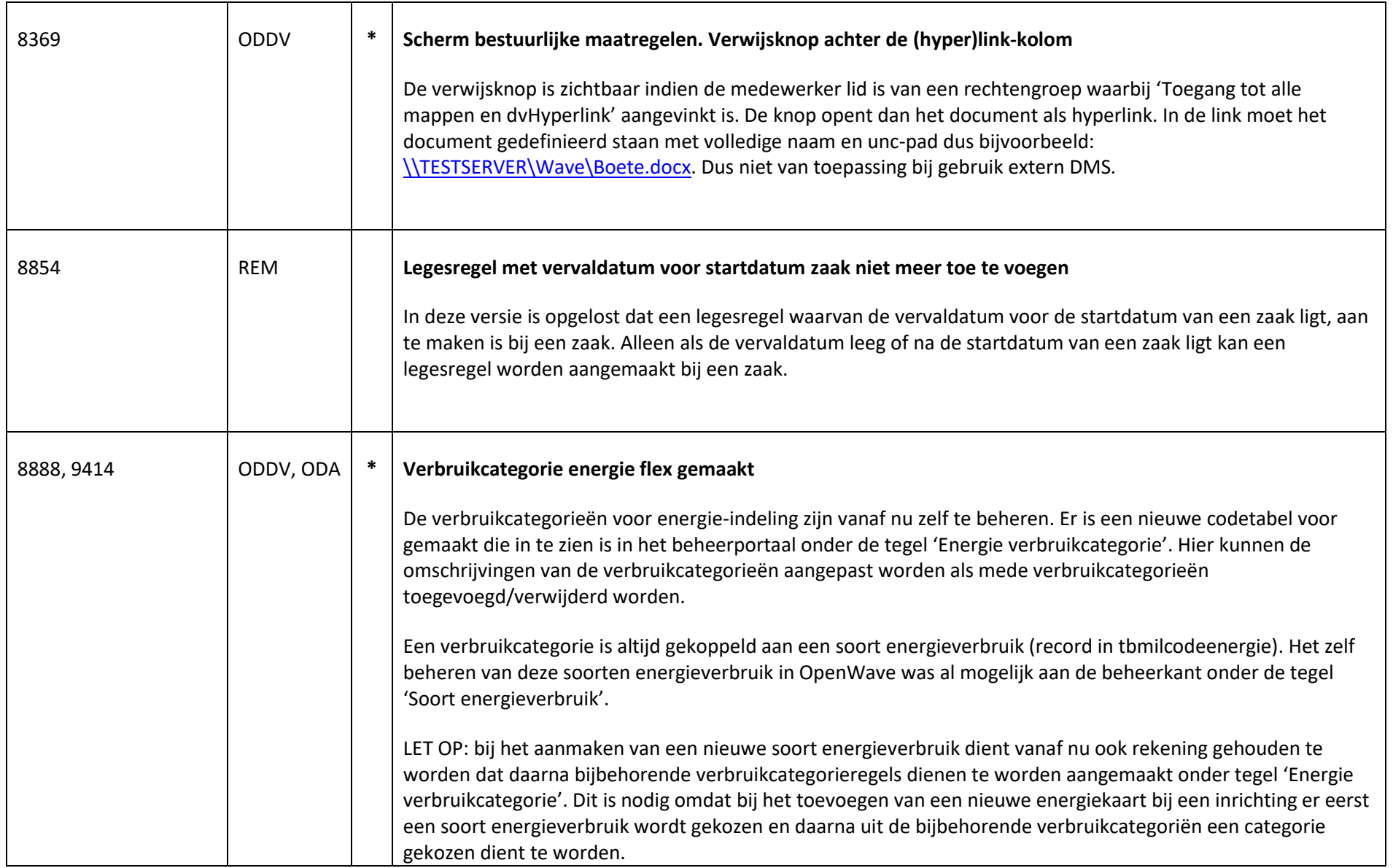

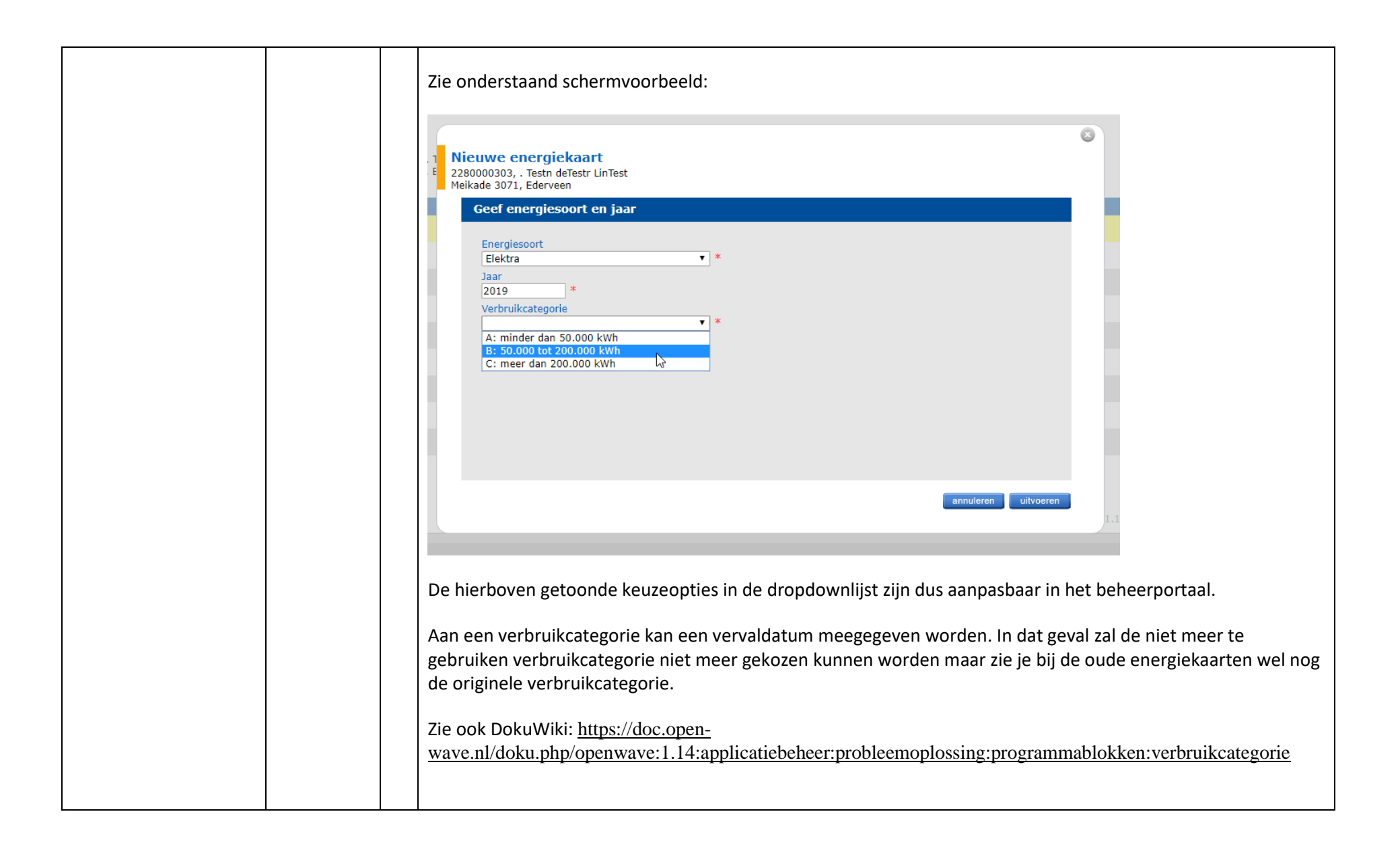

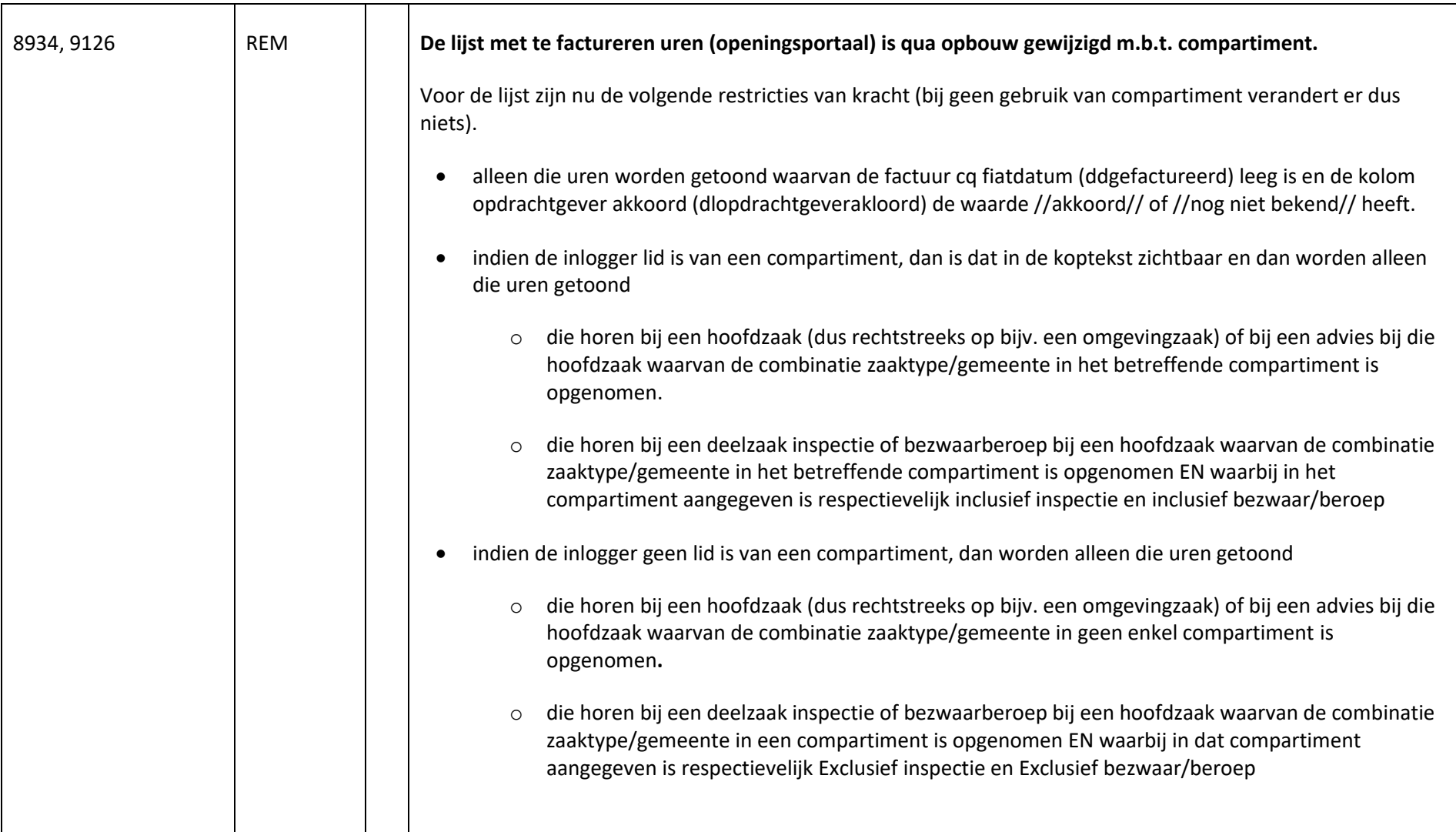

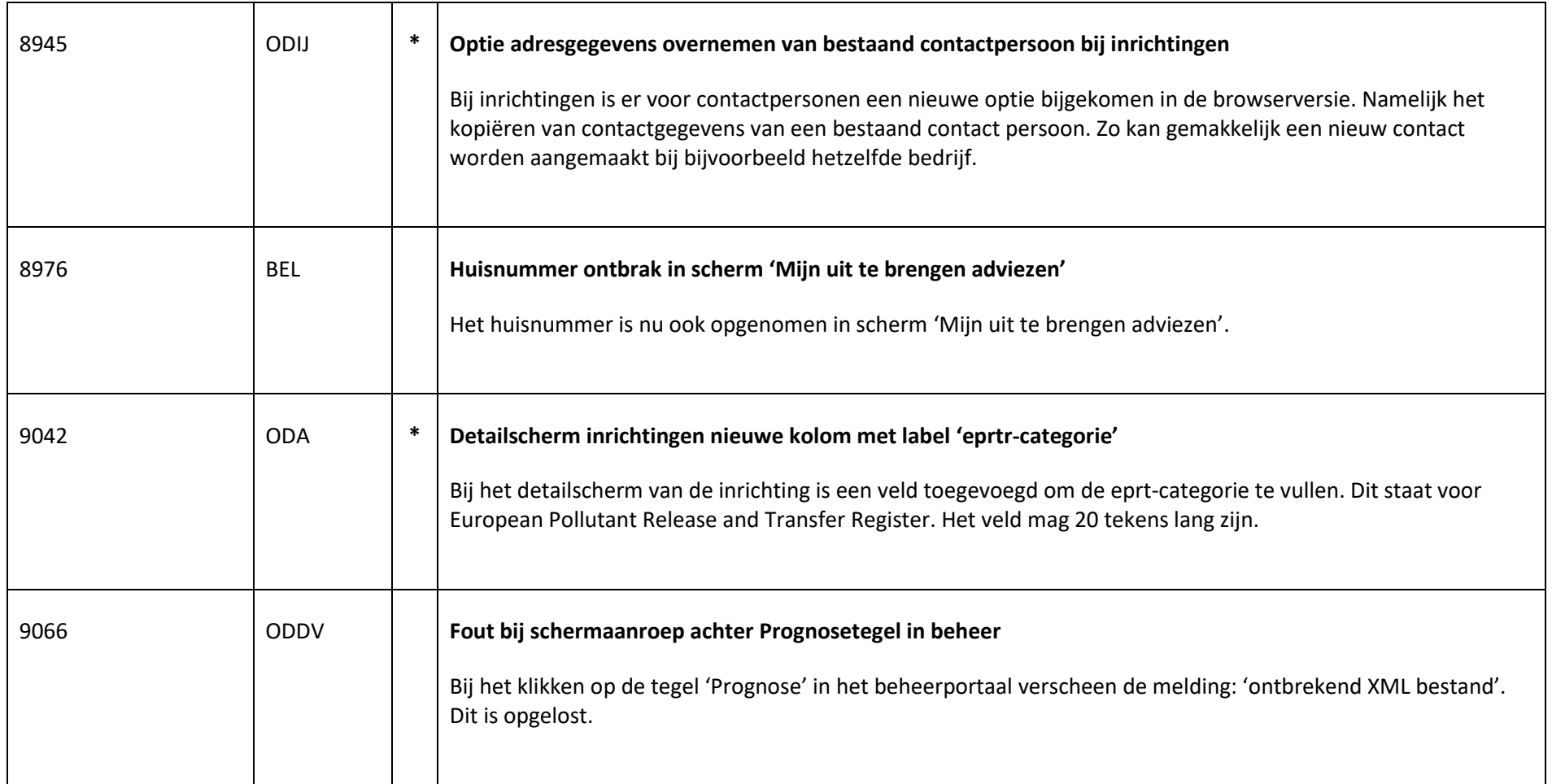

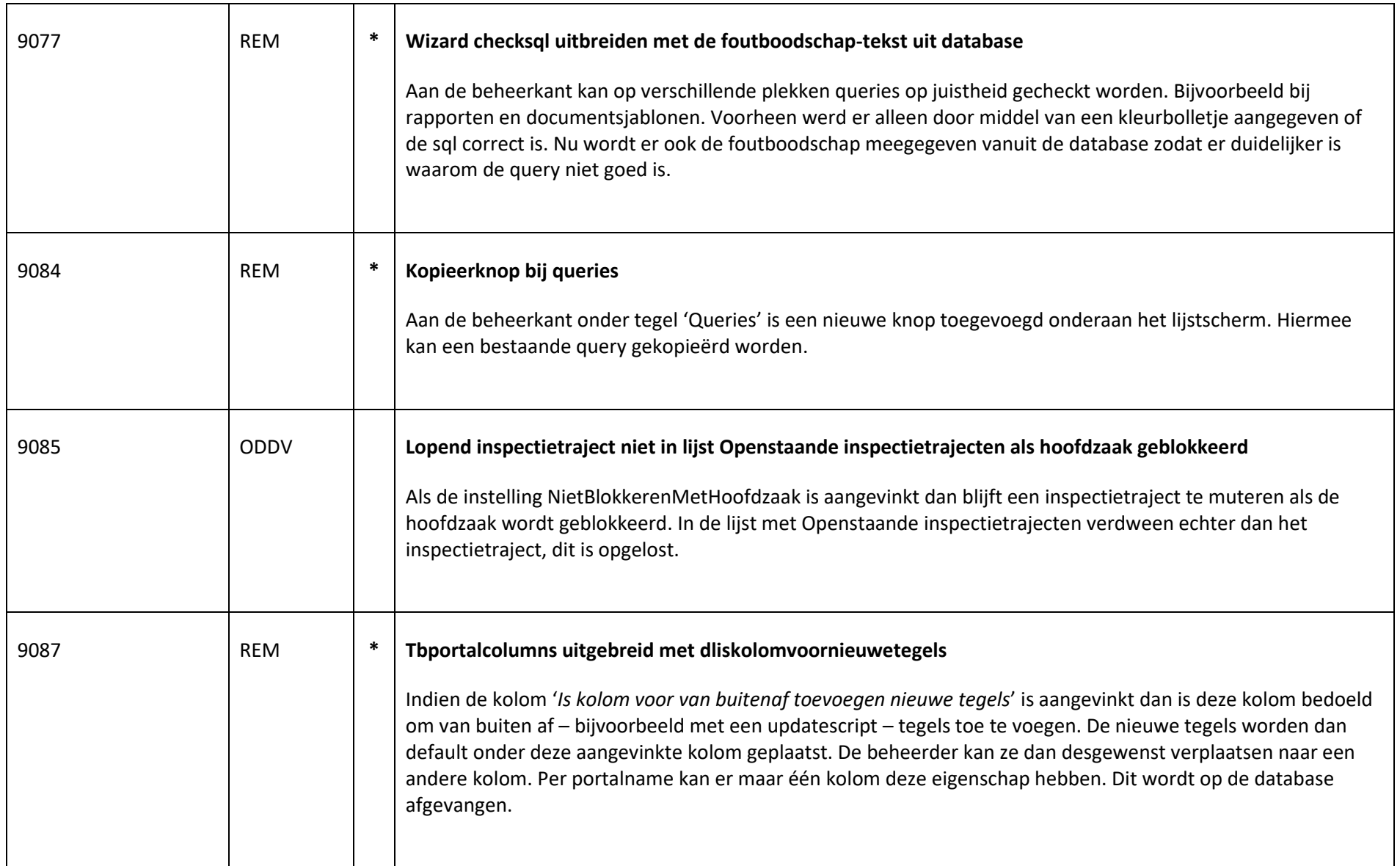

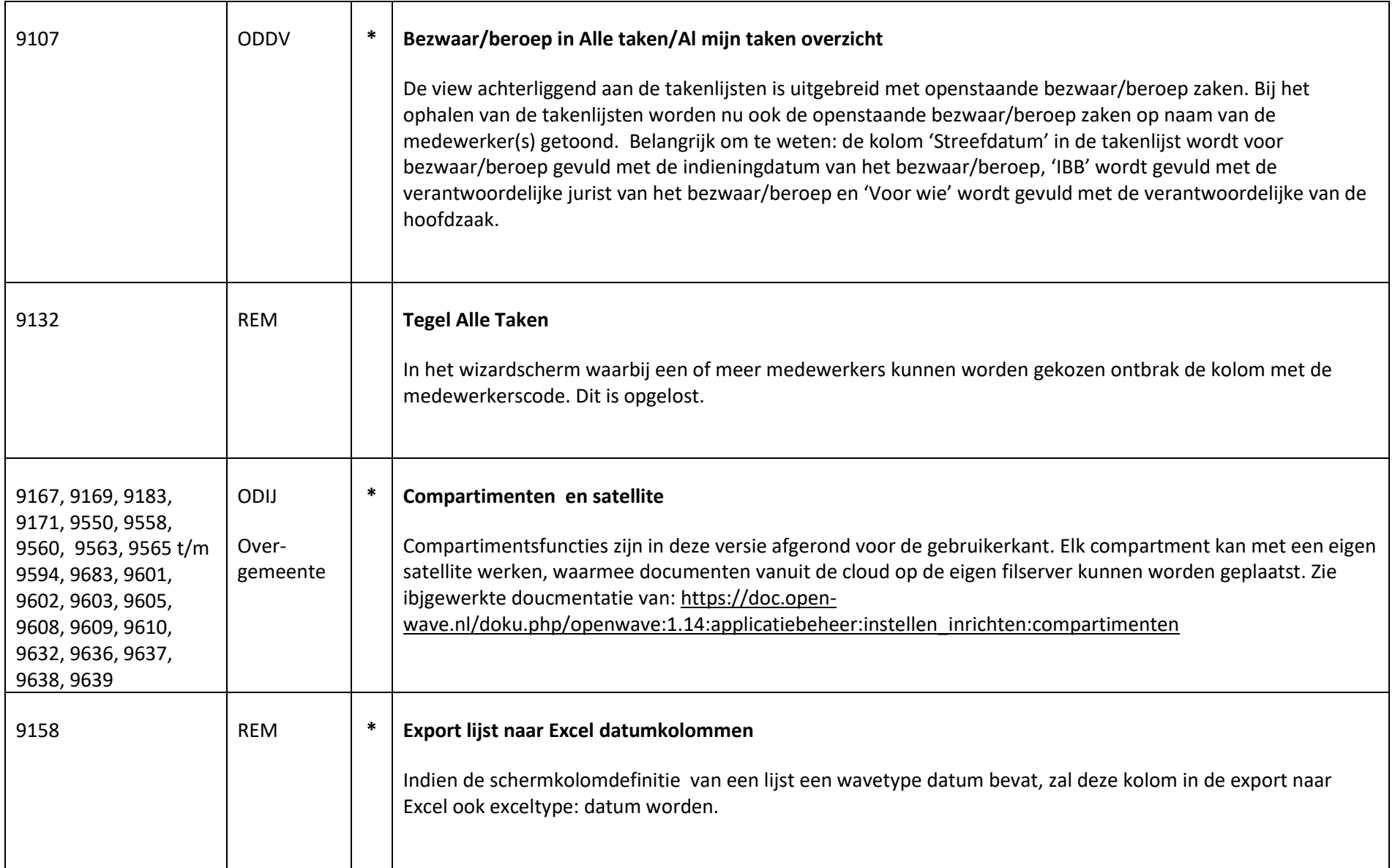

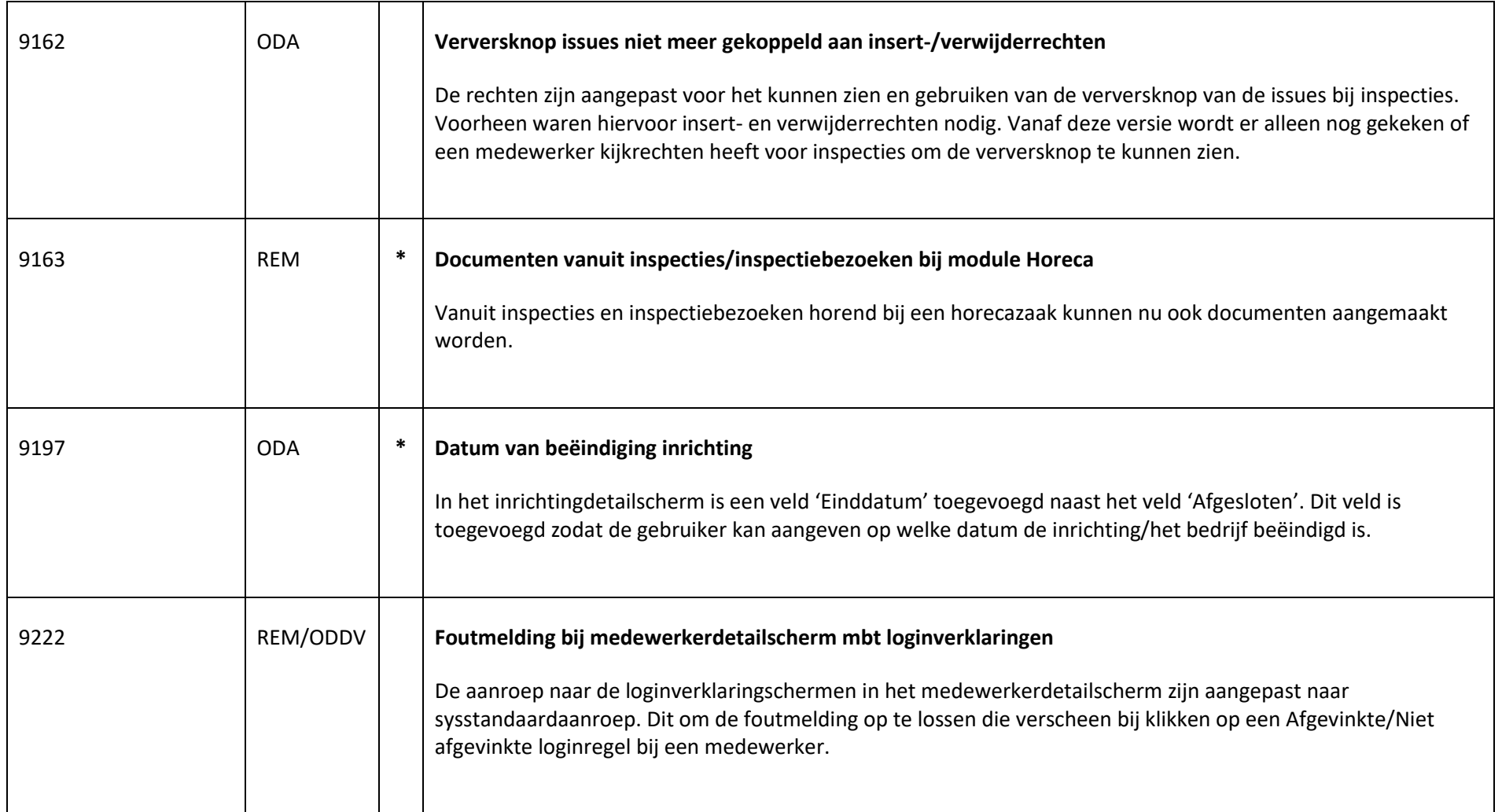

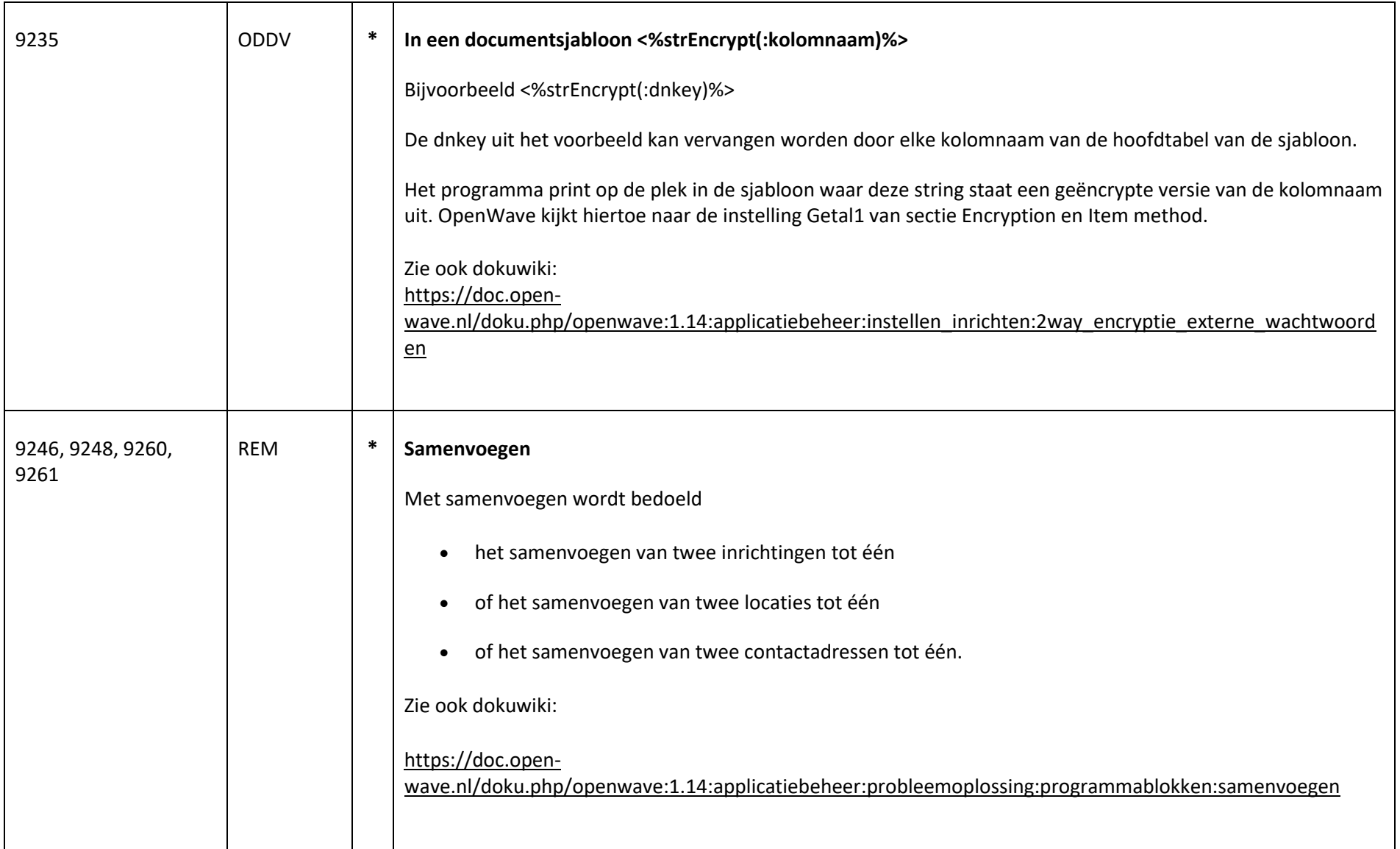

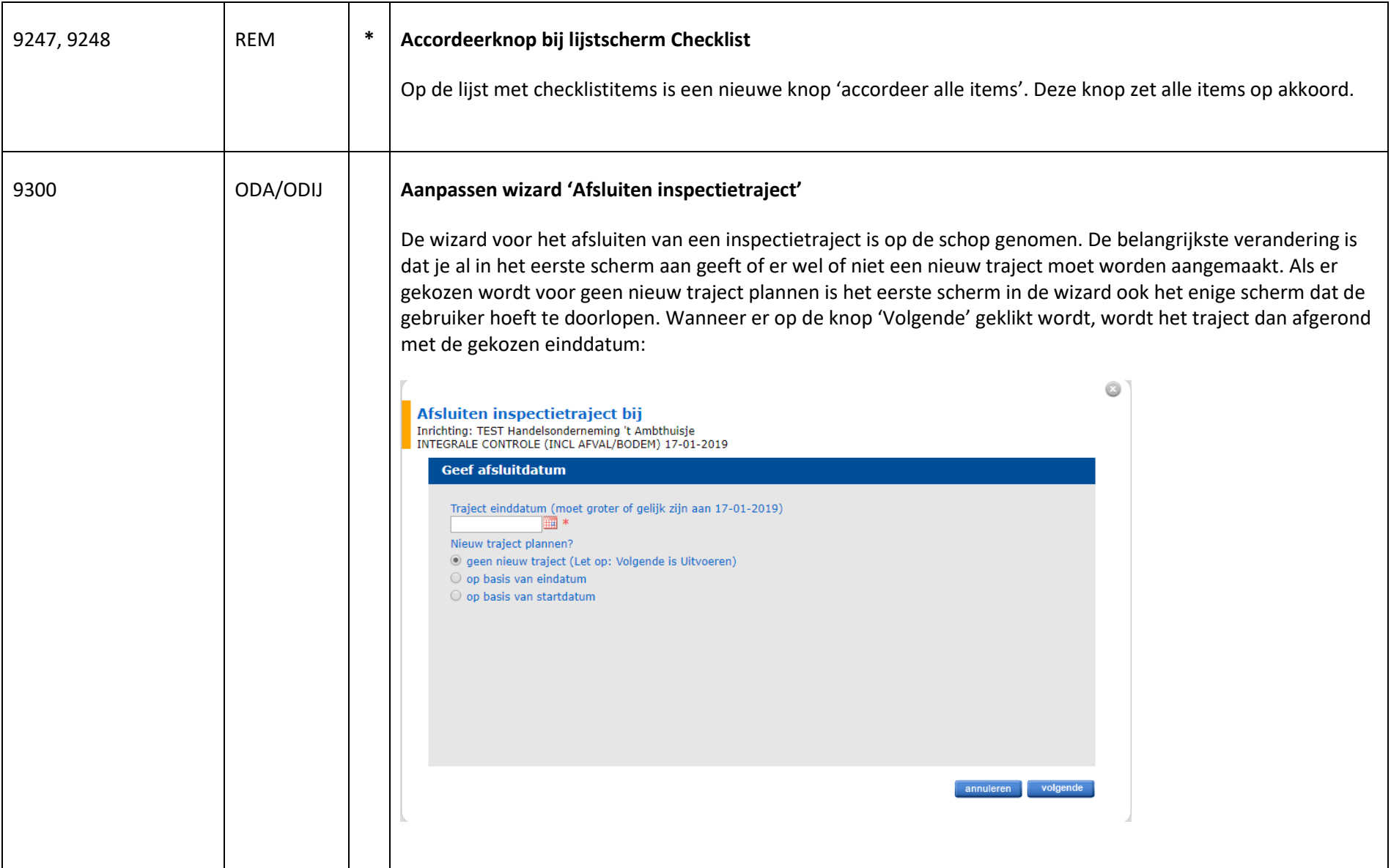

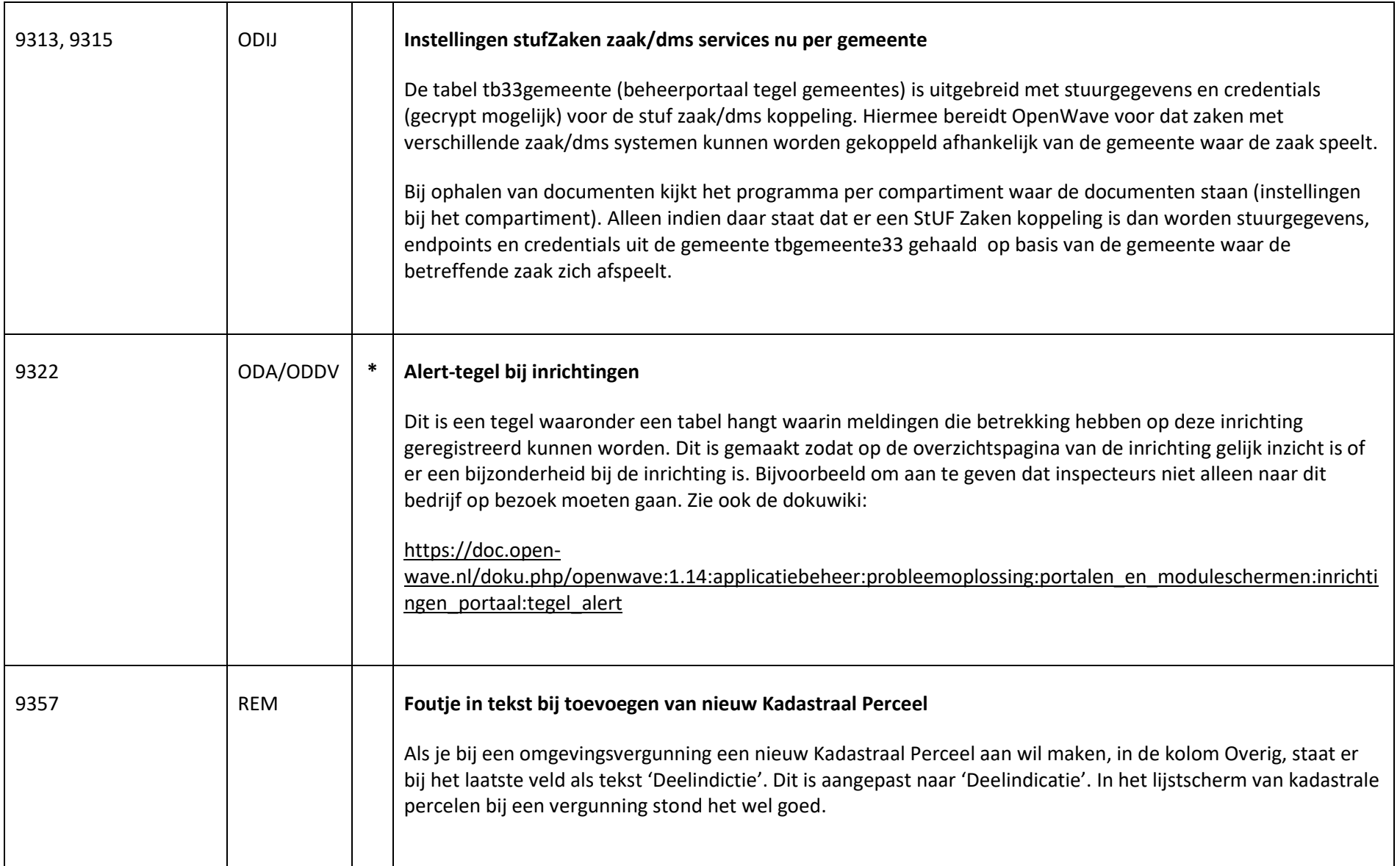

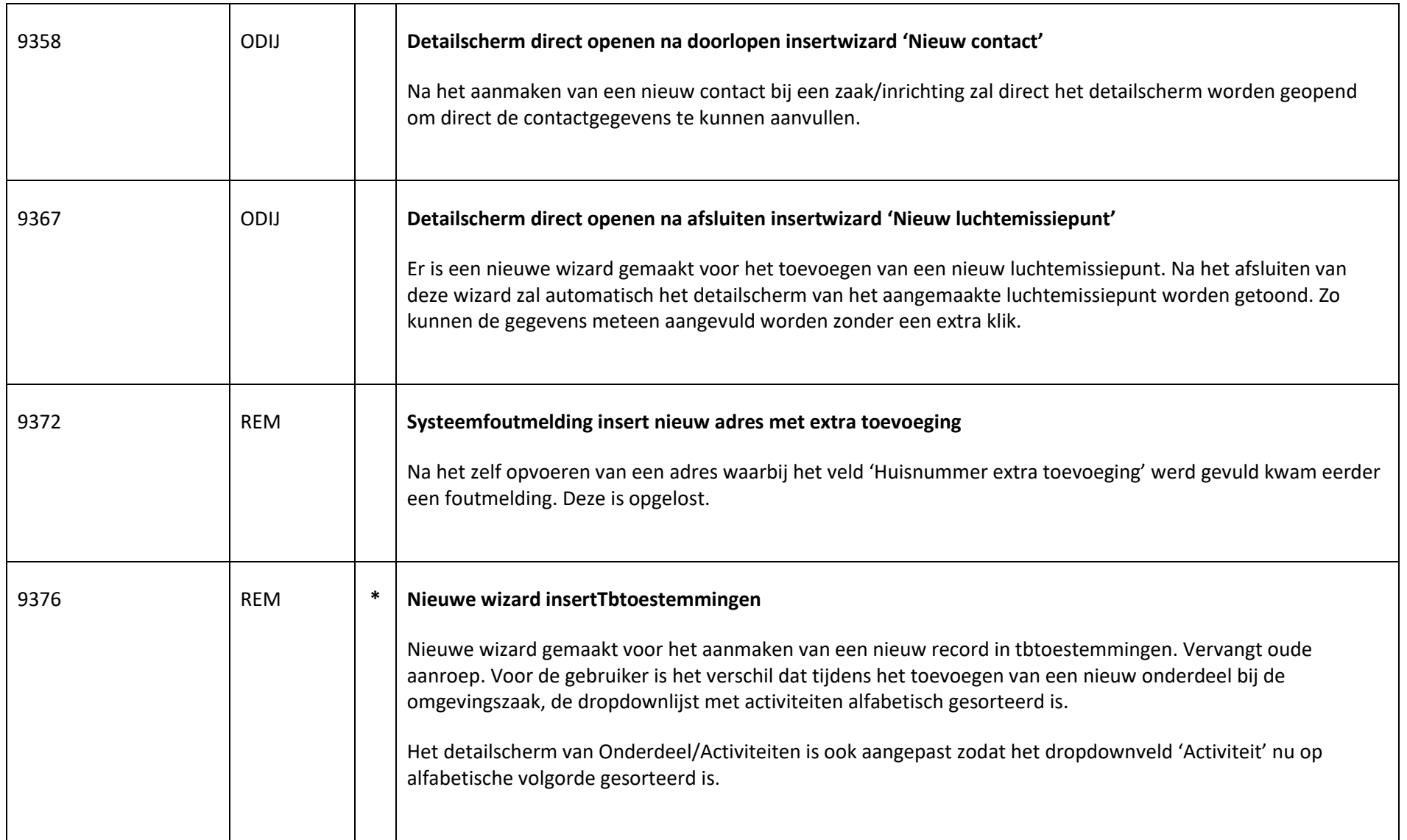

![](_page_13_Picture_114.jpeg)

![](_page_14_Picture_90.jpeg)

![](_page_15_Picture_103.jpeg)

![](_page_16_Picture_74.jpeg)

![](_page_17_Picture_100.jpeg)

![](_page_18_Picture_86.jpeg)

![](_page_19_Picture_59.jpeg)

![](_page_20_Picture_71.jpeg)

![](_page_21_Picture_82.jpeg)

![](_page_22_Picture_84.jpeg)

![](_page_23_Picture_86.jpeg)

![](_page_24_Picture_93.jpeg)

![](_page_25_Picture_87.jpeg)